## **Dangerous Windows Groups**

The Dangerous Windows Groups report shows all SQL Server instances that grant access to any OS-controlled Windows Group.

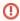

## Warning

This report does not apply to Azure SQL Database and Amazon RDS for SQL Server instances.

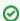

## Recommendation

OS-controlled Windows Groups allow access to almost any Windows Account access to a SQL Server Instance, causing a high-security risk. To guarantee a secure environment, consider removing all SQL Logins for these groups or their parent groups from all SQL Server instances.

## **Getting Started**

Follow these steps to generate this report:

- 1. Select the Date, Policy, and Baseline options from the Report Settings box.
- 2. Select a target instance.
- 3. Click the View Report button to generate your report.

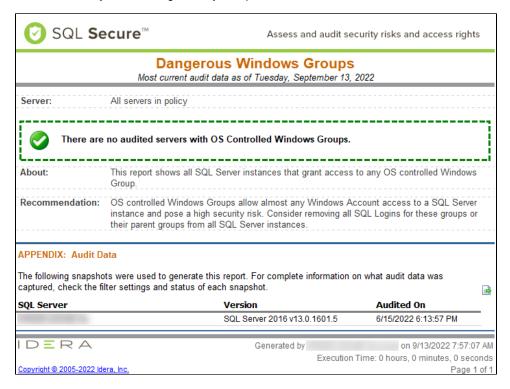

IDERA | Products | Purchase | Support | Community | Resources | About Us | Legal